## **งานยานพาหนะ ส านักอนามยัการเจริญพันธุ์ วัตถุประสงค์ : เพื่อให้การเดนิทางไปปฏิบัตงิานทงั้ภายในและภายนอกเป็นไปดว้ยความสะดวก และรวดเร็ว และเป็นประโยชน์ตอ่ การตดัสินใจของผู้บริหาร การขอใชร้ถยนตร์าชการส านักอนามยัการเจริญพันธุ์ผ่านระบบบริหารงานภายใน กรมอนามยั (Intranet)**

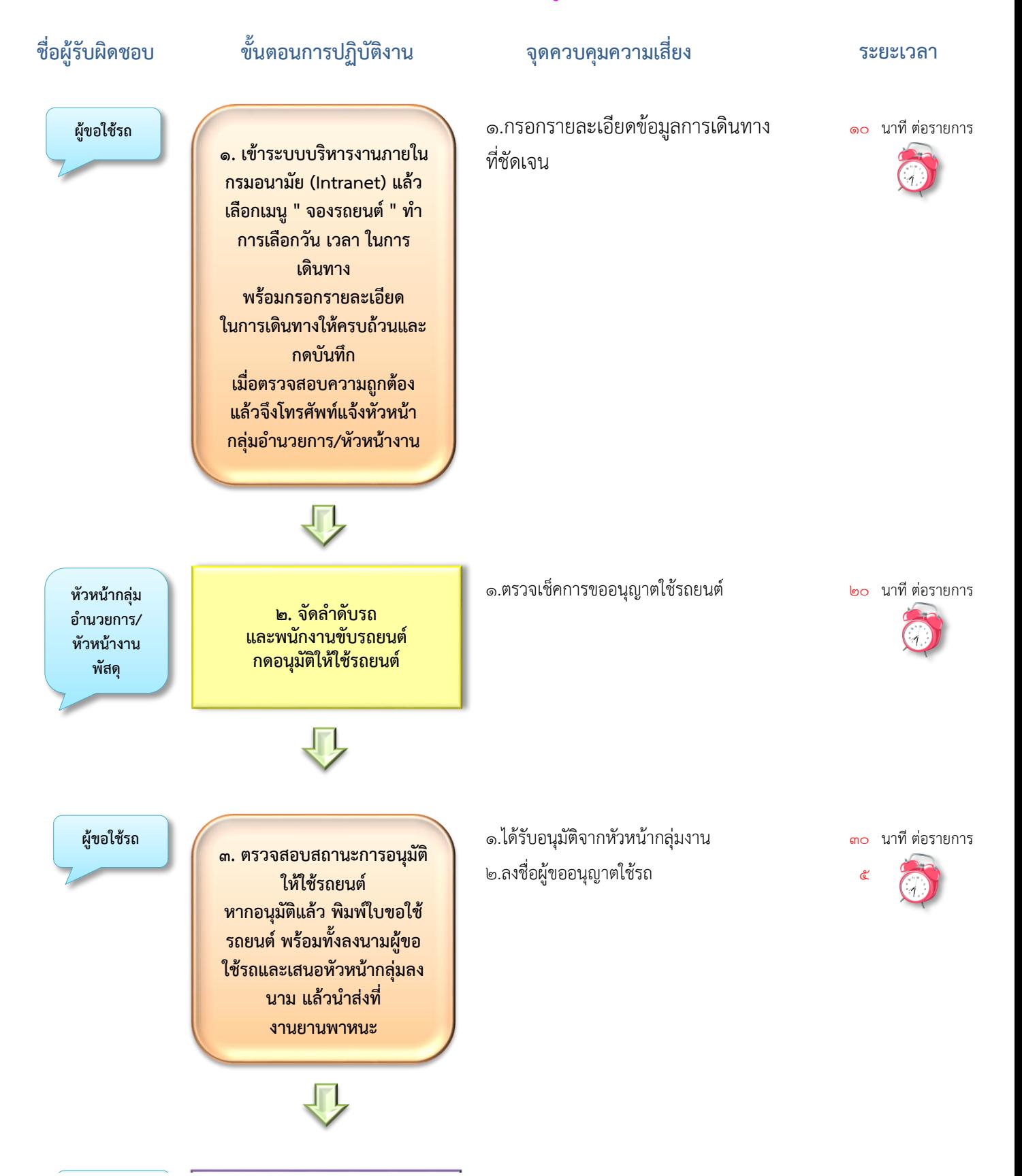

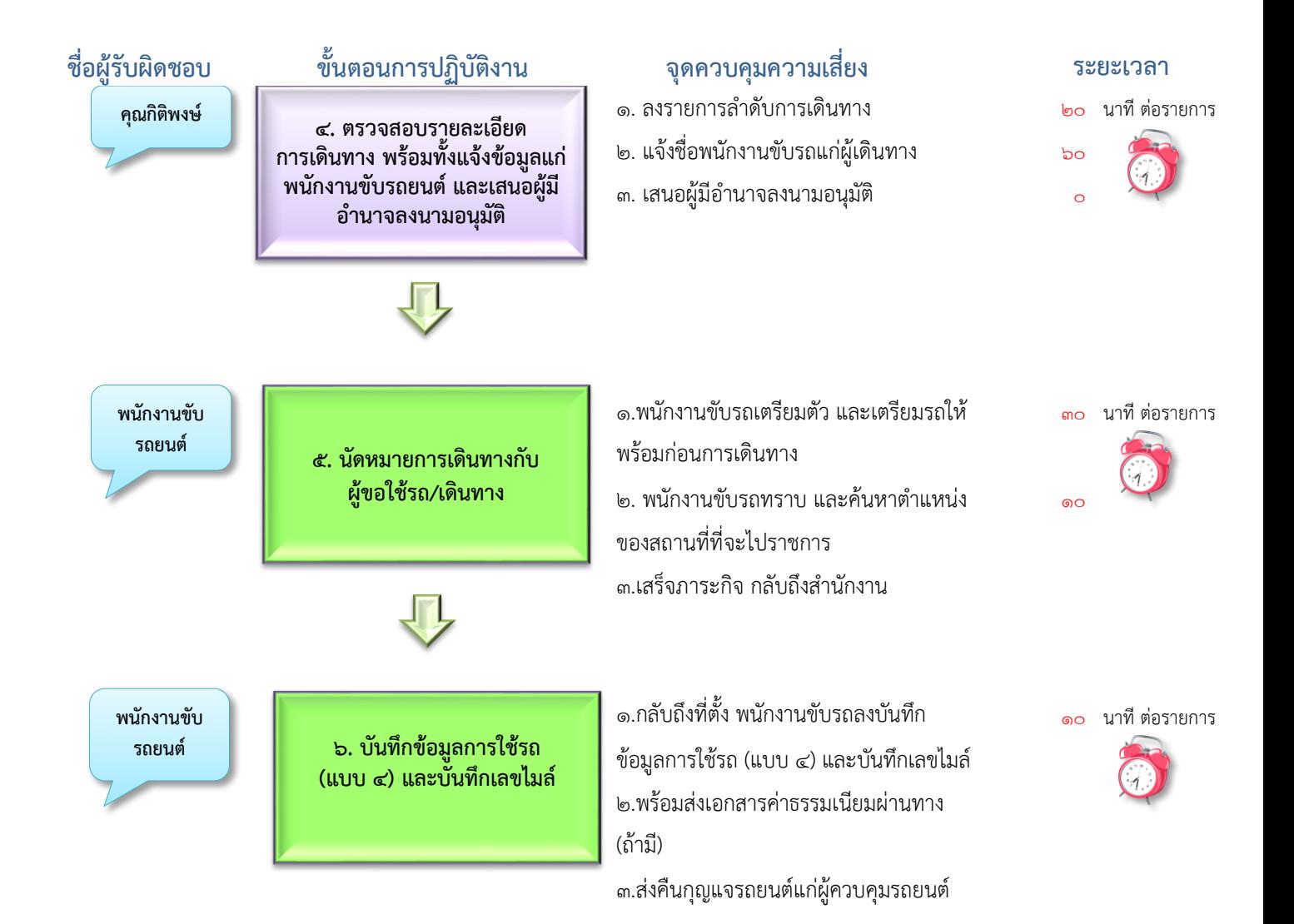